| Name                  | Туре     | Default Value Description                                                                                            |
|-----------------------|----------|----------------------------------------------------------------------------------------------------|
| Var 1                 | DB Table | {Worksheet: "Hoja1"; workbook: "\ Wumdocumentos.x                                                                    |
| Var2                  | DB Table | {Query: "declare @idsol integer declare @idpol integer de                                                            |
| Solicitud             | DB Table | {Query: "select top 1 idsolicitud from epsolpago where idt                                                           |
| Var_EP_DEBECOMP       | DB Table | {Query: "declare @idsol integer declare @idpol integer se Obtiene el valor del debe de la poliza del comprometido de |
| Var_EP_HABERCOMP      | DB Table | {Query: "declare @idsol integer declare @idpol integer se Obtiene el valor del haber de la poliza del comprometido d |
| Var_EP_MONTO          | DB Table | {Query: "declare @idsol integer declare @idpol integer de Compara el valor del monto de la solicitud con el monto de |
| Var_EP_MONTODEV       | DB Table | {Query: "declare @idsol integer declare @idpol integer de Compara el debe y haber de la poliza del devengado         |
| Var_EP_MONTOEJ        | DB Table | {Query: "declare @idsol integer declare @idpol integer de Compara el debe y haber de la poliza del ejercido          |
| Var_EP_EVEP_CUENTA    | DB Table | {Query: "declare @idsol integer declare @idpol integer de Cmpara que el evento especifico sea el mismo que el afeci  |
| Var_EP_EVEP_CUENTADEV | DB Table | {Query: "declare @idsol integer declare @idpol integer de Compara que el evento especifico sea el mismo que el afe   |

### Edit DB Table Variable Value

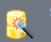

Specify the data source type

Choose the data source which the DB Table variable will use.

| Excel worksheet                                                                                        |
|----------------------------------------------------------------------------------------------------|
| Select this item if the DB Table variable will provide access to an Excel sheet.                       |
| CSV file                                                                                               |
| Select this item if the DB Table variable will provide access to a CSV file.                           |
| Database table                                                                                         |
| Select this item if the DB Table variable will provide access to the data of a database table or view. |
| Database query                                                                                         |
| Select this item if the DB Table variable will provide access to the results of a query to a database. |
|                                                                                                    |
|                                                                                                    |
|                                                                                                    |
|                                                                                                    |
|                                                                                                    |
|                                                                                                    |
|                                                                                                    |
|                                                                                                    |
|                                                                                                    |
|                                                                                                    |
| Next > Cancel Help                                                                                     |
|                                                                                                    |

×

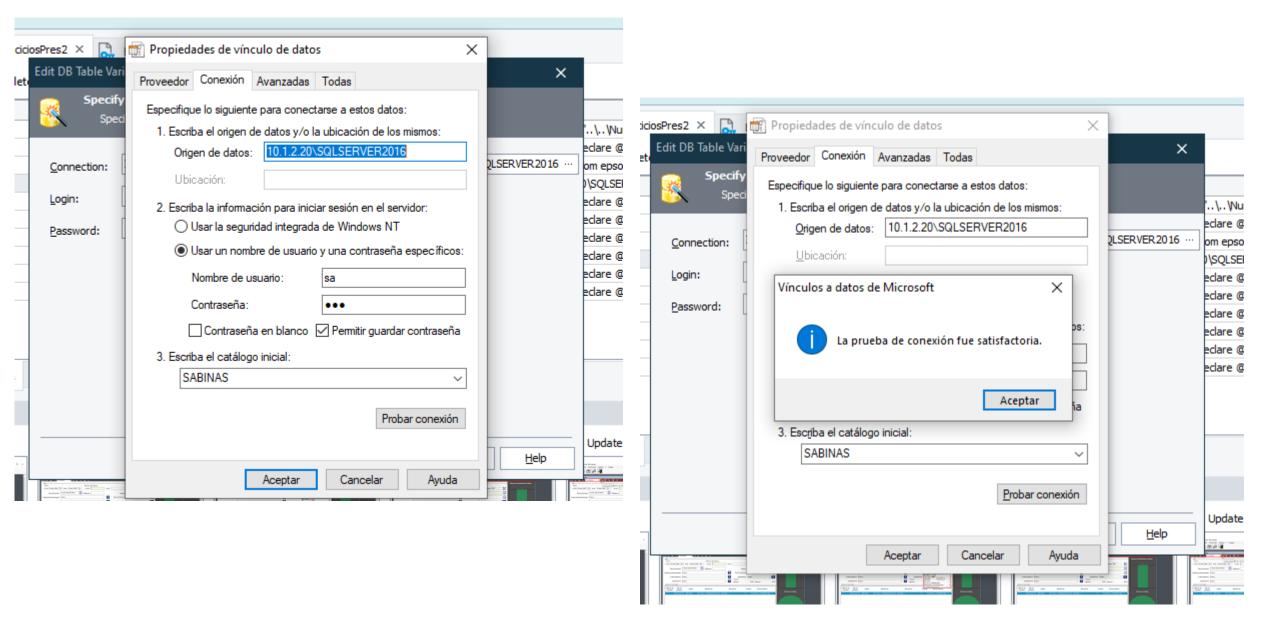

#### 

## Edit DB Table Variable Value

×

Design Query...

View Results...

# Specify Query

Specify an SQL query that returns a recordset with data that the variable will use.

| Query | / tex | t: |
|-------|-------|----|
| Quer, | r u   |    |

declare @idsol integer

declare @idpol integer select top 1 @idsol=idsolicitud from epsolpago where idtiposolpago=1 order by idsolicitud desc

select @idpol=idpoliza from AbsMomConPresupuestal where idsolicitud=@idsol and idMomConPresupuestal=4

select sum(debe) as debecomp from contapolizadet where idpoliza=@idpol

| <br>           |                    |                  |
|----------------|--------------------|------------------|
| < <u>B</u> ack | <u>F</u> inish Can | cel <u>H</u> elp |

| 🍥 View Table | - | × |
|--------------|---|---|
| debecomp     |   |   |
| 10           |   |   |

Close

<u>H</u>elp

| Column count: 1 | Record count: 1 |
|-----------------|-----------------|
|                 |                 |

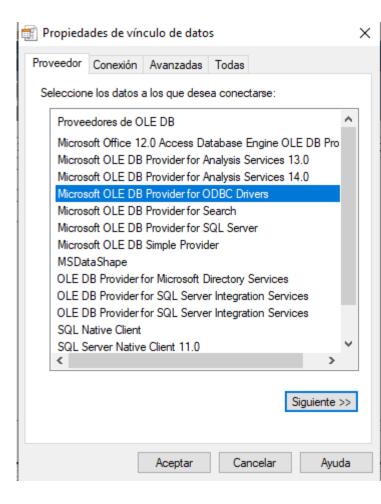

| Propieda  | ides de vín                       | culo de dato                    | )5         |               | ×                  |
|-----------|-----------------------------------|---------------------------------|------------|---------------|--------------------|
| Proveedor | Conexión                          | Avanzadas                       | Todas      |               |                    |
|           | -                                 | e para conec                    |            | atos ODBC     | 2                  |
|           |                                   | gen de datos:<br>bre del origer |            |               |                    |
|           | SQLLOCAL                          | bre der onger                   |            | ~             | Actualiza <u>r</u> |
| 0         | <u>U</u> sar la cade<br>Cadena de | ena de conex                    | ión        |               |                    |
|           | Caucila uc                        |                                 |            |               | Ge <u>n</u> erar   |
| 2. Escrit | oa la informa                     | ción para inic                  | iar sesiór | n en el serv  | idor               |
| No        | <u>m</u> bre de usu               | ario: sa                        |            |               |                    |
| Co        | n <u>t</u> raseña:                | •••                             |            |               |                    |
|           | Contraseña                        | en <u>b</u> lanco               | ✓ Permi    | tir guardar ( | contraseña         |
| 3. Escrit | oa el catálog                     | o <u>i</u> nicial:              |            |               |                    |
| S         | ABINAS                            |                                 |            |               | $\sim$             |
|           |                                   |                                 |            | Prob          | ar conexión        |
|           |                                   | Aceptar                         | Car        | ncelar        | Ayuda              |

| Propieda  | ades de vín   | culo de dato                  | S                |                       | $\times$     |
|-----------|---------------|-------------------------------|------------------|-----------------------|--------------|
| Proveedor | Conexión      | Avanzadas                     | Todas            |                       |              |
|           | -             | e para conec<br>jen de datos: | tarse a dat      | os ODBC               | :            |
|           |               | bre del origen                | de dates         |                       |              |
|           | SQLLOCAL      | -                             | ue <u>u</u> atos | ~                     | Actualizar   |
| -         |               |                               |                  | Ť                     | //ocudiizdi_ |
|           | Usar la cade  | ena de conexi                 | ón               |                       | ×            |
|           | La prue       | ba de conex:                  | ión fue sa       | atisfactori<br>Acepta |              |
| 3. Escrit | ba el catálog | o įnicial:                    |                  |                       |              |
| S         | ABINAS        |                               |                  |                       | ~            |
|           | _             |                               |                  | <u>P</u> roba         | ar conexión  |
|           |               | Aceptar                       | Canc             | elar                  | Ayuda        |

| Edit DB Table Variable Value                                                                                                    | ×                            |
|----------------------------------------------------------------------------------------------------|------------------------------|
| Specify Query<br>Specify an SQL query that returns a recordset with data that the variable w                                                                                                    | ill use.                     |
| Query text:   declare @idsol integer   declare @idpol integer   select top 1 @idsol=idsolicitud from epsolpago where idtiposolpago=1 order by   idsolicitud desc   select @idpol=idpoliza from AbsMomConPresupuestal where idsolicitud=@idsol and   idMomConPresupuestal=4   select sum(debe) as debecomp from contapolizadet where idpoliza=@idpol | Design Query<br>View Results |
| < <u>B</u> ack <u>F</u> inish Canc                                                                                                    | el <u>H</u> elp              |

| dit DB Table Variable Value                                                                                                    | ×                |
|----------------------------------------------------------------------------------------------------|------------------|
| Specify Query<br>Specify an SQL query that returns a recordset with data that the variable w                                                                                                    | vill use.        |
| Query text:                                                                                                    | Design Query     |
| declare @declare @declare @declare @declare @declare @declare @declare declare decl | × Results        |
| idsolicitud<br>select @i<br>idMomCo<br>select sur                                                                                                    | :d:              |
| OK <u>H</u> elp                                                                                                    |                  |
|                                                                                                    |                  |
|                                                                                                    |                  |
|                                                                                                    |                  |
| < <u>B</u> ack <u>F</u> inish Cano                                                                                                    | cel <u>H</u> elp |

I am currently using SQL SERVER as the database. In each of my tests I need to make several queries and save them in variables to later compare them and evaluate if I send an error.

However, since I have to be testing in different databases, changing the name of the database in each of the variables is inefficient, that's why I created an ODBC connection but when using it in the variables, it gives me an error when executing the query For this reason it does not allow me to use the ODBC connection, can you help me?

How can I configure a single connection and that all my queries use that connection, in such a way that when I modify the database to execute the tests, I only change it in one place. so i have two situations

1.- I need a single connection so that all the variables point to the same connection or only make the change in one

2.- That the ODBC query can work, if that is the case to resolve situation one